**Μάθημα 55 Δομές επανάληψης**

Να γράψετε πρόγραμμα το οποίο θα διαβάζει δέκα ακέραιους θετικούς αριθμούς (χωρίς έλεγχο) και θα υπολογίζει και εμφανίζει το γινόμενό τους, κάνοντας χρήση του πολλαπλασιασμού αλά ρωσικά.

#### **Ρώσικος πολλαπλασιασμός με πολλούς (π.χ. 10) παράγοντες / ΣΑΒΒΑΣ**

```
ΠΡΟΓΡΑΜΜΑ lesson_55_USSR_for_10
ΜΕΤΑΒΛΗΤΕΣ
  ΑΚΕΡΑΙΕΣ: Α, Β, Ρ, i
ΑΡΧΗ
 ΔΙΑΒΑΣΕ Α, Β
 P \leftarrow 0ΟΣΟ Β > 0 ΕΠΑΝΑΛΑΒΕ
    ΑΝ Β mod 2 = 1 ΤΟΤΕ
      Ρ  Ρ + Α
    ΤΕΛΟΣ_ΑΝ
    A \leftarrow A^* 2B ← B div 2
  ΤΕΛΟΣ_ΕΠΑΝΑΛΗΨΗΣ
  ΓΙΑ i ΑΠΟ 3 ΜΕΧΡΙ 10
   A \leftarrow PΔΙΑΒΑΣΕ Β
    P \leftarrow 0ΟΣΟ Β > 0 ΕΠΑΝΑΛΑΒΕ
     ΑΝ Β mod 2 = 1 ΤΟΤΕ
       Ρ  Ρ + Α
      ΤΕΛΟΣ_ΑΝ
      A \leftarrow A^* 2B ← B div 2
    ΤΕΛΟΣ_ΕΠΑΝΑΛΗΨΗΣ
  ΤΕΛΟΣ_ΕΠΑΝΑΛΗΨΗΣ
 ΓΡΑΨΕ Ρ
ΤΕΛΟΣ_ΠΡΟΓΡΑΜΜΑΤΟΣ
```
**ΠΡΟΓΡΑΜΜΑ** lesson 55 USSR for 10 b **ΜΕΤΑΒΛΗΤΕΣ ΑΚΕΡΑΙΕΣ:** Α**,** Β**,** Ρ**,** i **ΑΡΧΗ ΔΙΑΒΑΣΕ** Α **ΓΙΑ** i **ΑΠΟ** 2 **ΜΕΧΡΙ** 10 **ΔΙΑΒΑΣΕ** Β  $P \leftarrow 0$ **ΟΣΟ** Β **>** 0 **ΕΠΑΝΑΛΑΒΕ ΑΝ** Β **mod** 2 **=** 1 **ΤΟΤΕ** Ρ Ρ **+** Α **ΤΕΛΟΣ\_ΑΝ**  $A \leftarrow A^* 2$ **B ← B div** 2 **ΤΕΛΟΣ\_ΕΠΑΝΑΛΗΨΗΣ**  $A \leftarrow P$ **ΤΕΛΟΣ\_ΕΠΑΝΑΛΗΨΗΣ ΓΡΑΨΕ** Ρ **ΤΕΛΟΣ\_ΠΡΟΓΡΑΜΜΑΤΟΣ**

**ή**

## **Κλιμακωτή επεξεργασία μέχρι εξαντλήσεως / ΣΑΒΒΑΣ**

Μία αντιπροσωπεία έχει απόθεμα 1000 τηλεφωνικών συσκευών που σκοπεύει να διαθέσει σε καταστήματα με κλιμακωτή χρέωση ανάλογα με την ποσότητα της παραγγελίας, όπως φαίνεται στον παρακάτω πίνακα:

Να κατασκευάσετε πρόγραμμα το οποίο να διαβάζει επαναληπτικά την ποσότητα της παραγγελίας κάθε καταστήματος και εφόσον το απόθεμα επαρκεί για την κάλυψη της ποσότητας να εκτελεί την παραγγελία με την ποσότητα που ζητήθηκε.

Αν το απόθεμα δεν επαρκεί, διατίθεται στο κατάστημα το διαθέσιμο απόθεμα.

Η εισαγωγή παραγγελιών τερματίζεται, όταν εξαντληθεί το απόθεμα.

Στο τέλος να εμφανίζει το συνολικό κόστος όλων των παραγγελιών.

#### **ΠΡΟΓΡΑΜΜΑ** μάθημα\_55\_ΚΛΙΜΑΚΩΣΗ\_ΕΞΑΝΤΛΗΤΙΚΑ

**ΜΕΤΑΒΛΗΤΕΣ ΑΚΕΡΑΙΕΣ:** Χ **,** Y **ΠΡΑΓΜΑΤΙΚΕΣ:** ΧΡ**,** S **ΑΡΧΗ**  $S \leftarrow 0$  $Y \leftarrow 1000$ **ΑΡΧΗ\_ΕΠΑΝΑΛΗΨΗΣ ΔΙΑΒΑΣΕ** Χ **ΑΝ** Χ **>** Υ **ΤΟΤΕ**  $X \leftarrow Y$ **ΤΕΛΟΣ\_ΑΝ** Y Y **-** Χ **ΑΝ** Χ **<=** 30 **ΤΟΤΕ** ΧΡ Χ **\*** 200 **ΑΛΛΙΩΣ ΤΕΛΟΣ\_ΑΝ**  $S$  ←  $S$  +  $XP$ **ΜΕΧΡΙΣ\_ΟΤΟΥ** Y **=** 0 **ΓΡΑΨΕ** S **ΤΕΛΟΣ\_ΠΡΟΓΡΑΜΜΑΤΟΣ**

```
ΑΛΛΙΩΣ_ΑΝ Χ <= 50 ΤΟΤΕ
 ΧΡ  30 * 200 + (Χ - 30) * 190
 ΧΡ  30 * 200 + 20 * 190 + (Χ - 50) * 180
```
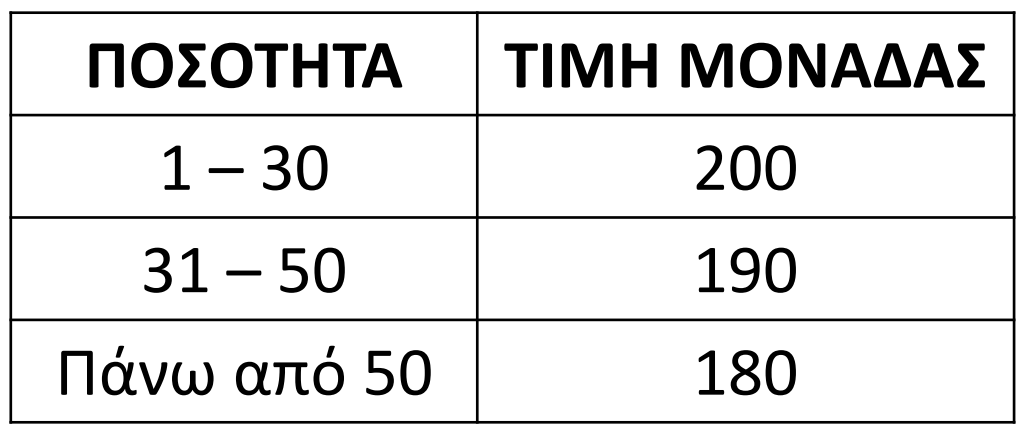

Ένα σχολείο δέκα τμημάτων θέλει να κλείσει ξενοδοχείο για μία διήμερη εκδρομή. Το ξενοδοχείο διαθέτει δίκλινα και τρίκλινα δωμάτια και θα τοποθετήσει τους μαθητές πρώτα σε τρίκλινα δωμάτια και όσους περισσέψουν σε δίκλινα. Να γραφεί πρόγραμμα το οποίο να διαβάζει το πλήθος των μαθητών κάθε ενός από τα 10 τμήματα του σχολείου, ελέγχοντας πως δίνεται θετικός και ακέραιος αριθμός και στη συνέχεια θα υπολογίζει και θα εμφανίζει το πλήθος από τα τρίκλινα και τα δίκλινα δωμάτια που θα χρειαστούν.

Σημείωση: Δεν υπάρχει κανένας περιορισμός στο πλήθος των δωματίων.

### **Κατανομή σε δίκλινα και τρίκλινα δωμάτια 1 / ΣΑΒΒΑΣ**

```
ΠΡΟΓΡΑΜΜΑ μάθημα_55_ΔΩΜΑΤΙΑ_1
ΜΕΤΑΒΛΗΤΕΣ
 ΑΚΕΡΑΙΕΣ: i, S, X, ΔΙΚΛΙΝΑ, ΤΡΙΚΛΙΝΑ, ΥΠΟΛΟΙΠΟ
ΑΡΧΗ
 S \leftarrow 0ΓΙΑ i ΑΠΟ 1 ΜΕΧΡΙ 10
    ΑΡΧΗ_ΕΠΑΝΑΛΗΨΗΣ
     ΔΙΑΒΑΣΕ X
   ΜΕΧΡΙΣ_ΟΤΟΥ X > 0 ΚΑΙ Α_Μ(X) = X
    S \leftarrow S + XΤΕΛΟΣ_ΕΠΑΝΑΛΗΨΗΣ
  ΤΡΙΚΛΙΝΑ  S div 3
  ΥΠΟΛΟΙΠΟ  S mod 3
 ΑΝ ΥΠΟΛΟΙΠΟ = 0 ΤΟΤΕ
    ΔΙΚΛΙΝΑ \leftarrow 0
 ΑΛΛΙΩΣ
    ΔΙΚΛΙΝΑ \leftarrow 1
  ΤΕΛΟΣ_ΑΝ
  ΓΡΑΨΕ ΤΡΙΚΛΙΝΑ, ΔΙΚΛΙΝΑ
ΤΕΛΟΣ_ΠΡΟΓΡΑΜΜΑΤΟΣ
```
Ένα σχολείο δέκα τμημάτων θέλει να κλείσει ξενοδοχείο για μία διήμερη εκδρομή. Το ξενοδοχείο διαθέτει δίκλινα και τρίκλινα δωμάτια και θα τοποθετήσει τους μαθητές πρώτα σε τρίκλινα δωμάτια και όσους περισσέψουν σε δίκλινα. Να γραφεί πρόγραμμα το οποίο να διαβάζει το πλήθος των μαθητών κάθε ενός από τα 10 τμήματα του σχολείου, ελέγχοντας πως δίνεται θετικός και ακέραιος αριθμός και στη συνέχεια θα υπολογίζει και θα εμφανίζει το πλήθος από τα τρίκλινα και τα δίκλινα δωμάτια που θα χρειαστούν.

Σημείωση: Υπάρχουν μόνο 10 διαθέσιμα τρίκλινα και απεριόριστα δίκλινα.

### **Κατανομή σε δίκλινα και τρίκλινα δωμάτια 2 / ΣΑΒΒΑΣ**

### **Πλήθος ψηφίων ακεραίου και τερματισμός με ερώτηση προς το χρήστη / ΣΑΒΒΑΣ**

Να κατασκευάσετε πρόγραμμα το οποίο να διαβάζει επαναληπτικά ακέραιους αριθμούς (χωρίς έλεγχο) να τους αντικαθιστά με την απόλυτη τιμή τους και να υπολογίζει και εμφανίζει το πλήθος των ψηφίων τους. Μετά από αυτό θα εμφανίζεται το ερώτημα "Θα δώσετε άλλον αριθμό; (Ν/Ο)" και ο χρήστης θα μπορεί να απαντήσει μόνο με "Ν" που σημαίνει ΝΑΙ ή "Ο" που σημαίνει ΟΧΙ.

Με το "Ν" θα οδηγούμαστε σε νέα επανάληψη ενώ με το "Ο" η επανάληψη θα τερματίζεται.

Μετά το τέλος να εμφανίζει το μέσο όρο των τιμών που δόθηκαν.

# Ενότητα 3

## **Ασκήσεις**

**Τις ασκήσεις που βρίσκονται στις δύο προηγούμενες σελίδες**